# **pd\_multiprocessing Documentation**

**Kyriakos Stavrakidis**

**Mar 21, 2020**

### **Contents**

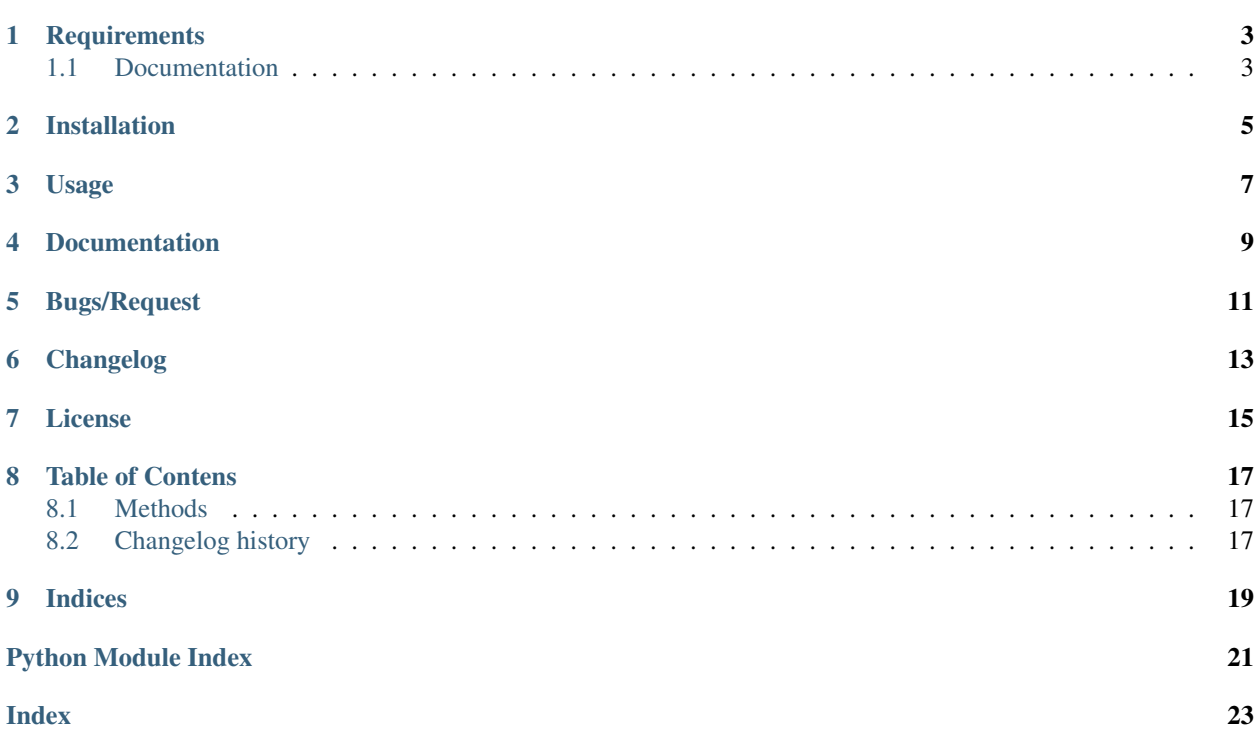

## build passing

pd\_multiprocessing provides a simple, parallelized function to apply a user defined function rowwise on a Pandas Dataframe.

### **Requirements**

- <span id="page-6-0"></span>• [pandas](https://pandas.pydata.org/) 0.22.0+
- [pytest](https://docs.pytest.org/en/latest/) 3.4.1+

### <span id="page-6-1"></span>**1.1 Documentation**

If you want to build the documentation, you need the following packages:

- Sphinx
- sphinx\_rtd\_theme
- m2r

Installation

<span id="page-8-0"></span>You can easily install pd\_multiprocessing via

pip install pd-multiprocessing

Usage

<span id="page-10-0"></span>A typical usage looks like this

```
import pandas as pd
from pd_multiprocessing.map import df_map
def twotimes(row):
  row['col2'] = row['col1'] \star 2return row
if __name__ == '__main__':
   df = pd.DataFrame.from_dict({'coll': range(100)})print(df_map(twotimes, df))
```
Documentation

<span id="page-12-0"></span>For the documentation please see [https://pd-multiprocessing.readthedocs.io/en/latest/.](https://pd-multiprocessing.readthedocs.io/en/latest/)

Bugs/Request

<span id="page-14-0"></span>Please use the [GitHub issue tracker](https://github.com/stavrakidis/pd_multiprocessing/issues) to submit bugs or request features.

Changelog

<span id="page-16-0"></span>Consult the [Changelog](https://pd-multiprocessing.readthedocs.io/en/latest/changelog.html) page for fixes and enhancements of each version.

License

<span id="page-18-0"></span>Copyright Kyriakos Stavrakidis, 2019.

Distributed under the terms of the [MIT license,](https://github.com/stavrakidis/pd_multiprocessing/blob/master/LICENSE) pd\_multiprocessing is free and open source software.

### Table of Contens

### <span id="page-20-3"></span><span id="page-20-1"></span><span id="page-20-0"></span>**8.1 Methods**

### <span id="page-20-2"></span>**8.2 Changelog history**

### **8.2.1 pd\_multiprocessing 1.0.4 (2019-02-21)**

#### **Documentation**

- [#2:](https://github.com/stavrakidis/pd_multiprocessing/issues/2) Added Sphinx autodoc
- [#3:](https://github.com/stavrakidis/pd_multiprocessing/issues/3) Nicer documentation
- [#4:](https://github.com/stavrakidis/pd_multiprocessing/issues/4) Changelog now part of documentation
- [#5:](https://github.com/stavrakidis/pd_multiprocessing/issues/5) Added link to rtd in setup.cfg
- [#6:](https://github.com/stavrakidis/pd_multiprocessing/issues/6) Added installation section to documenation

#### **8.2.2 pd\_multiprocessing 1.0.3 (2019-02-20)**

#### **Trivial/Internal Changes**

- Changes due to pypi
- Rename of some text files
- Changelog is now written in markdown

#### **8.2.3 pd\_multiprocessing 1.0.2 (2019-02-20)**

#### **Trivial/Internal Changes**

• Changes due to pypi

### **8.2.4 pd\_multiprocessing 1.0.1 (2019-02-20)**

#### **Features**

• Compatibility with python 3.4

#### **Trivial/Internal Changes**

• Modification for using travis ci and coveralls.io

#### **8.2.5 pd\_multiprocessing 1.0.0 (2019-02-19)**

• Initial release

## CHAPTER<sup>9</sup>

Indices

- <span id="page-22-0"></span>• genindex
- modindex

Python Module Index

<span id="page-24-0"></span>p

pd\_multiprocessing, [17](#page-20-1)

### Index

### <span id="page-26-0"></span>P

pd\_multiprocessing (*module*), [17](#page-20-3)